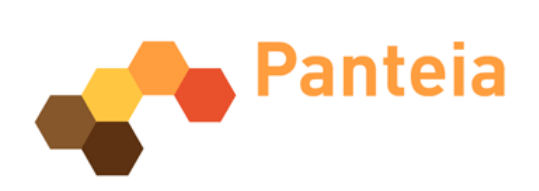

Ex-ante Evaluation

## Operational Programme **Transport Infrastructure**

## Romania  $(Final)$ EuropeAid/121373/D/SV/RO

René Meeuws, Geert Smit, Adrian Vilcan Rijswijk, February 2007

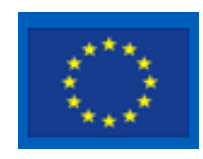

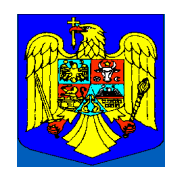

The views expressed are those of Panteia and do not necessarily reflect those of the European **Commission** 

This report has been prepared as a result of an independent evaluation by Panteia being contracted under the Phare programme

Government of Romania - Ministry of Public Finance Managing Authority for Community Support Framework, Evaluation Central Unit, e-mail: ecu@mfinante.ro